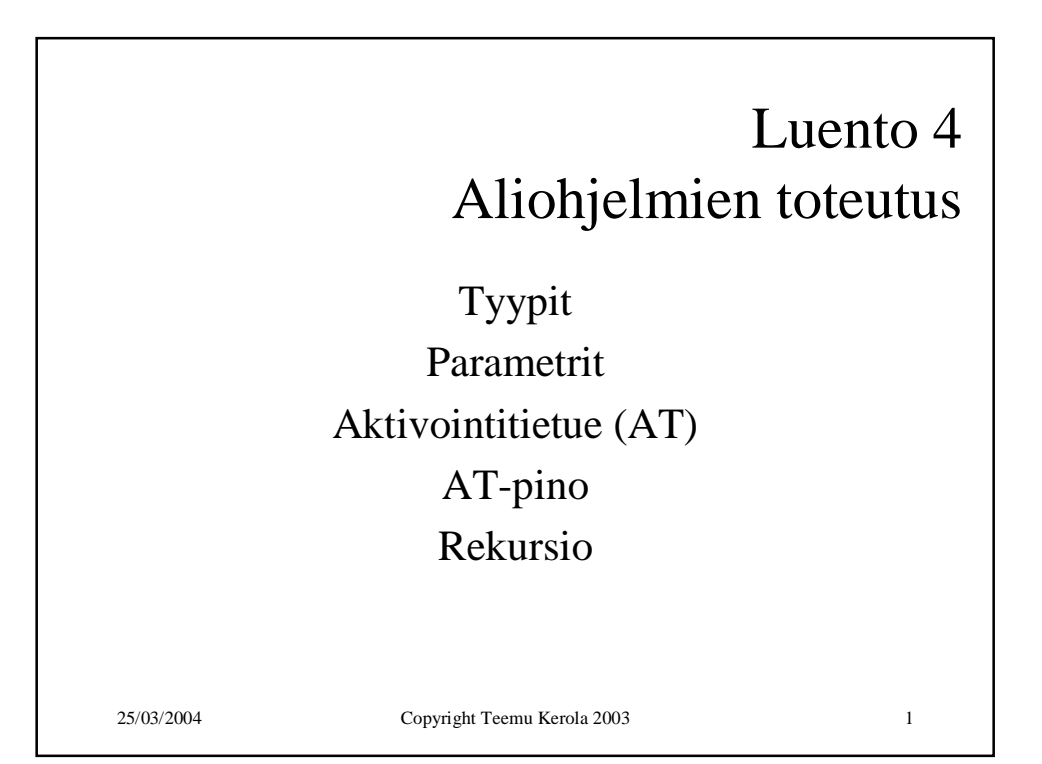

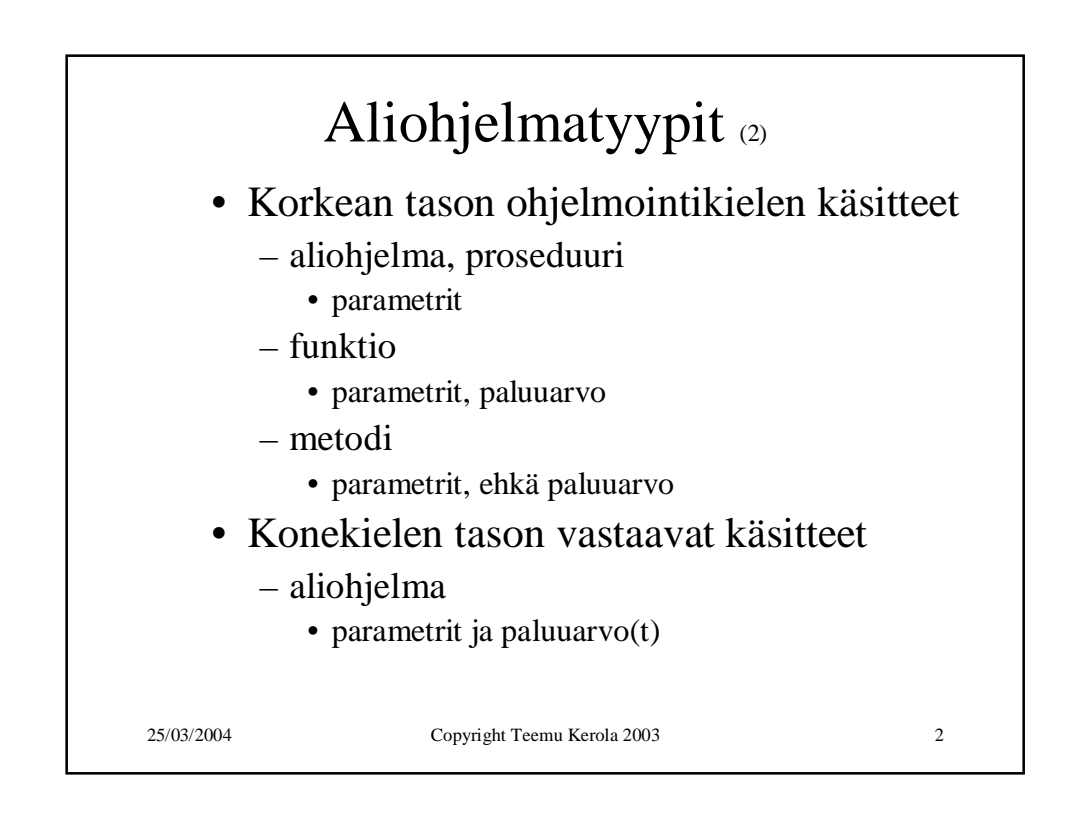

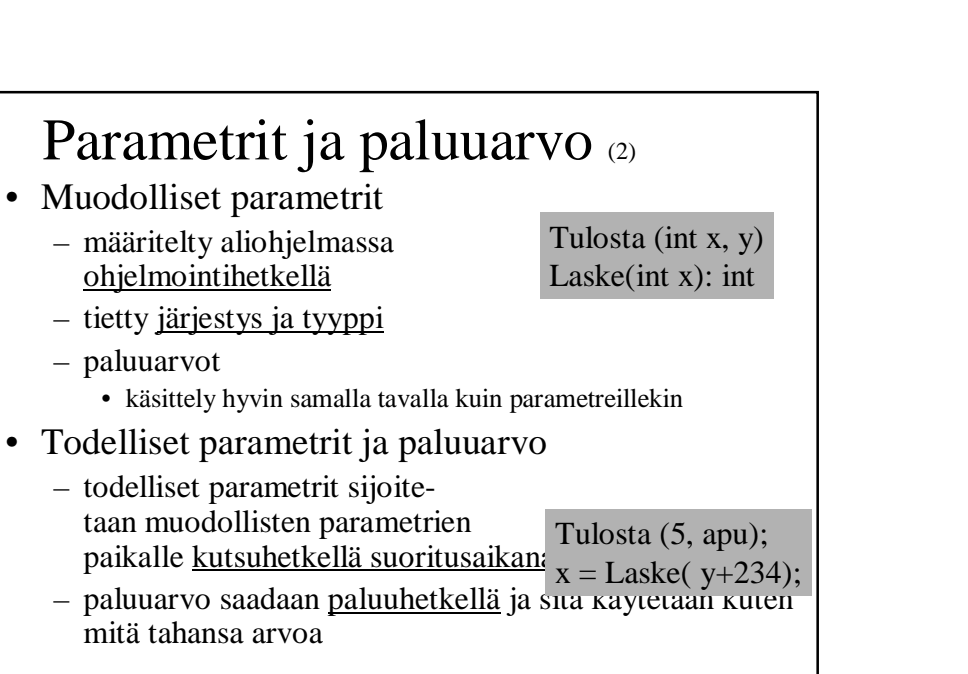

25/03/2004 Copyright Teemu Kerola 2003 3

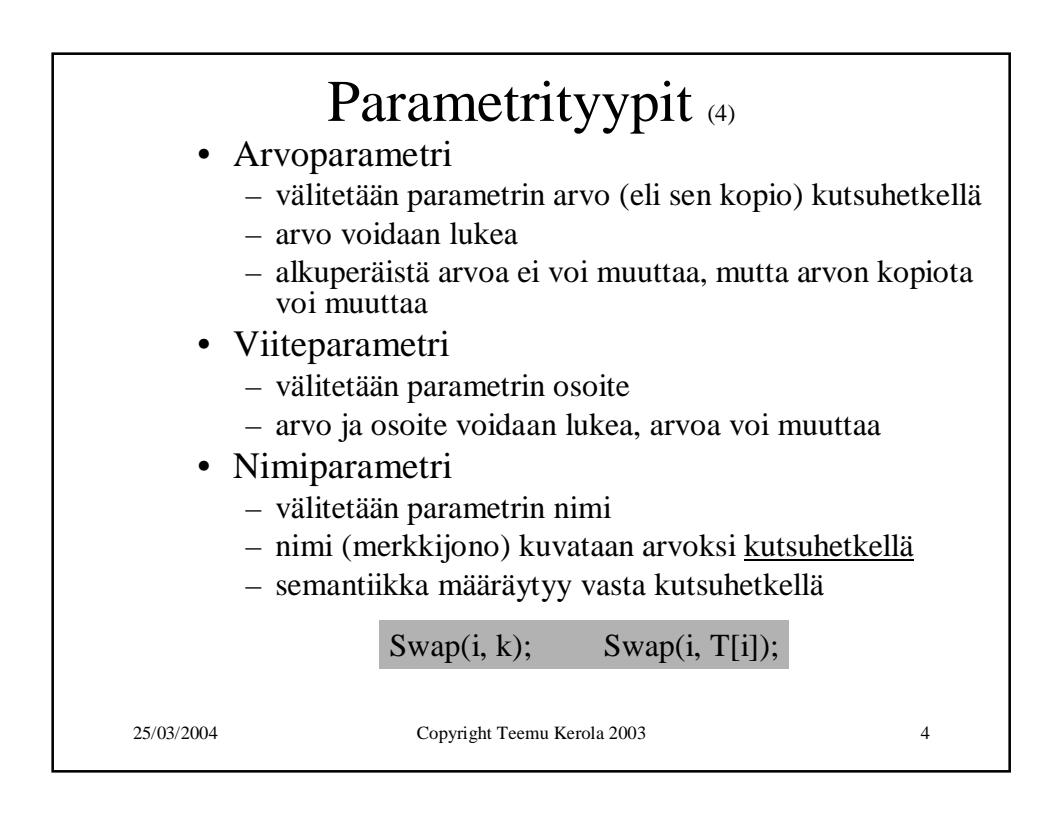

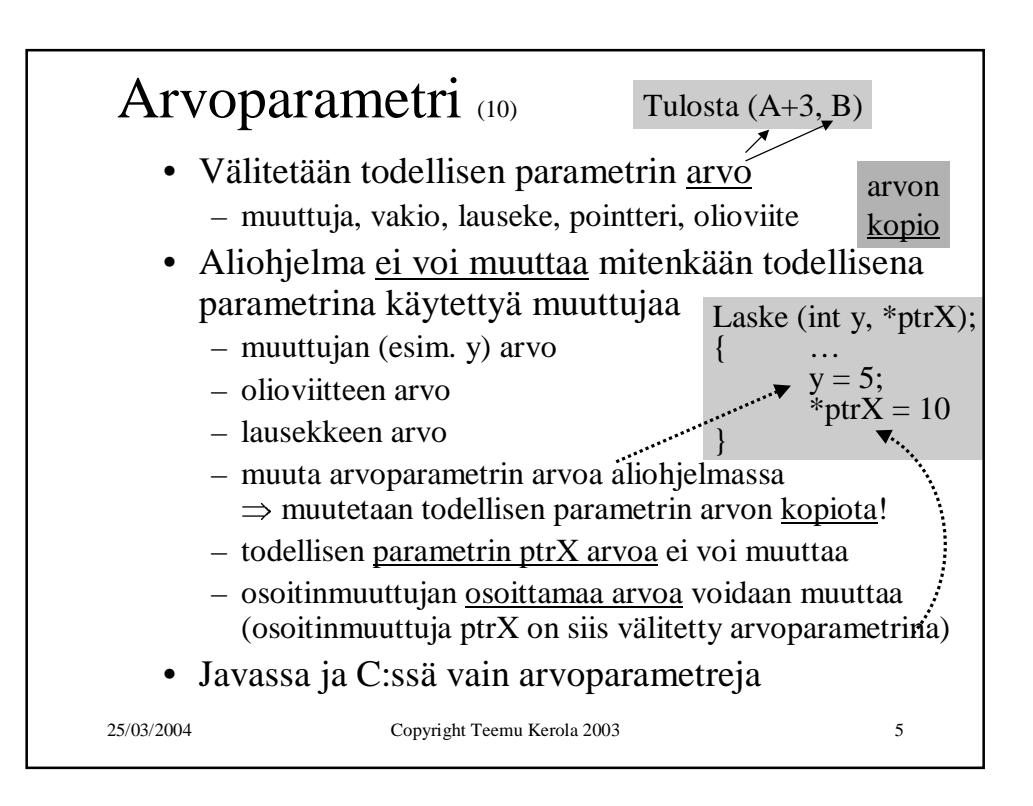

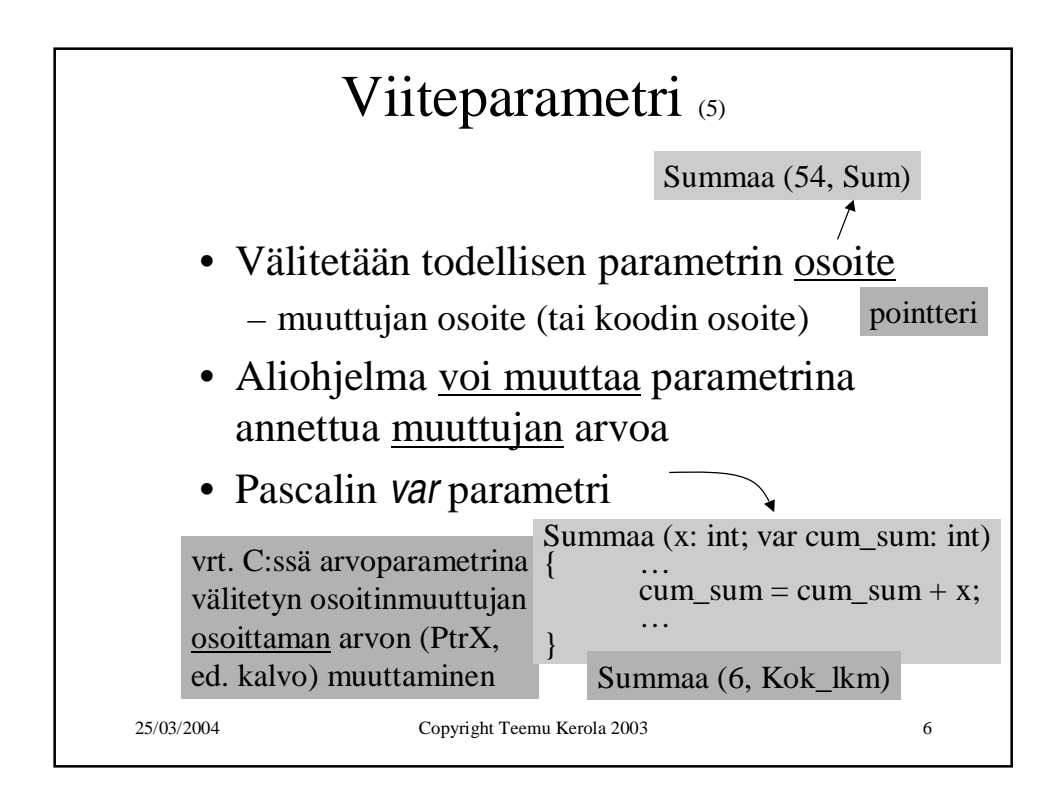

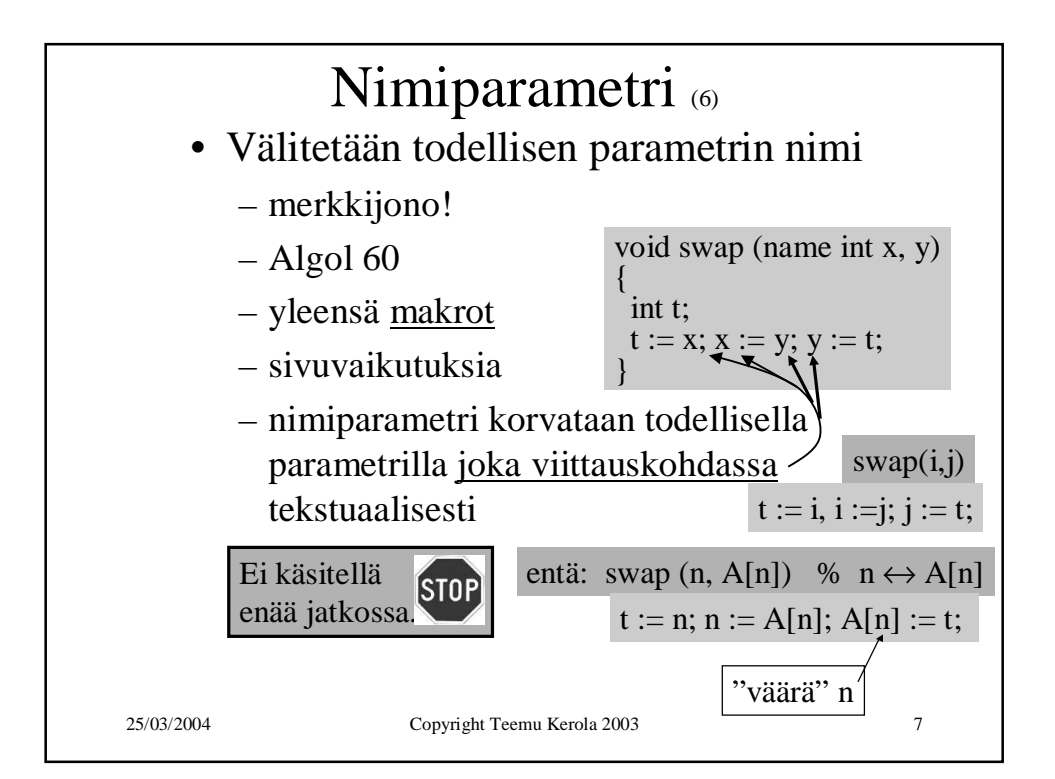

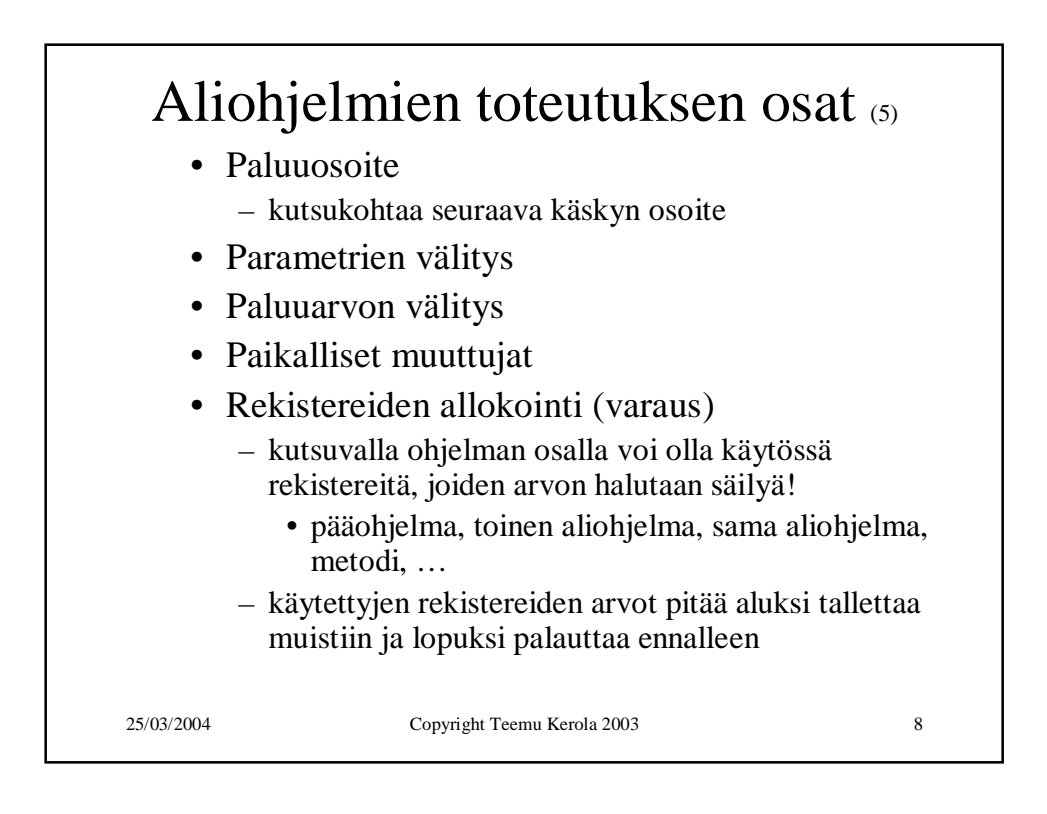

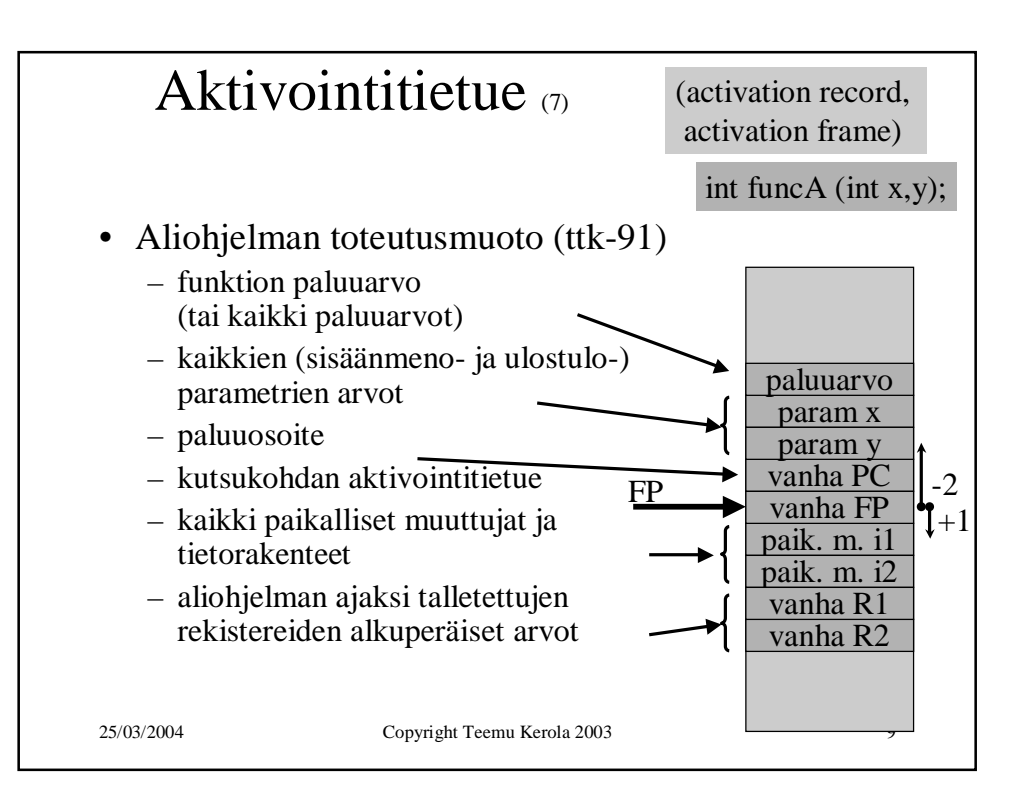

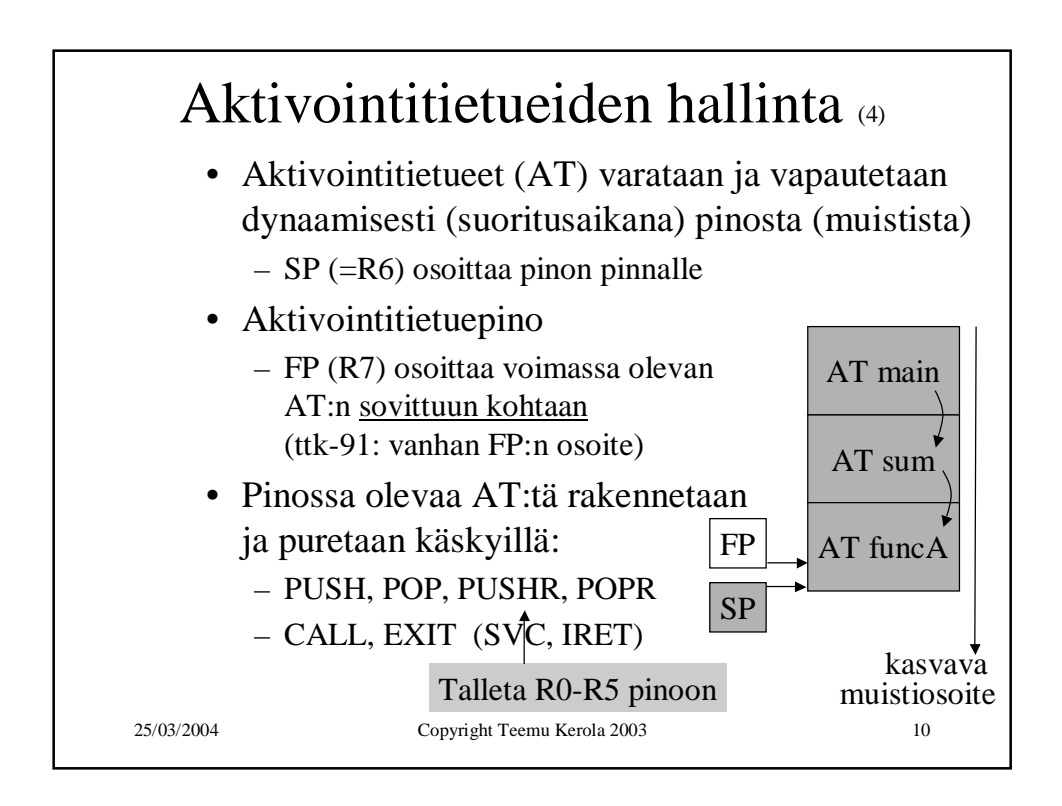

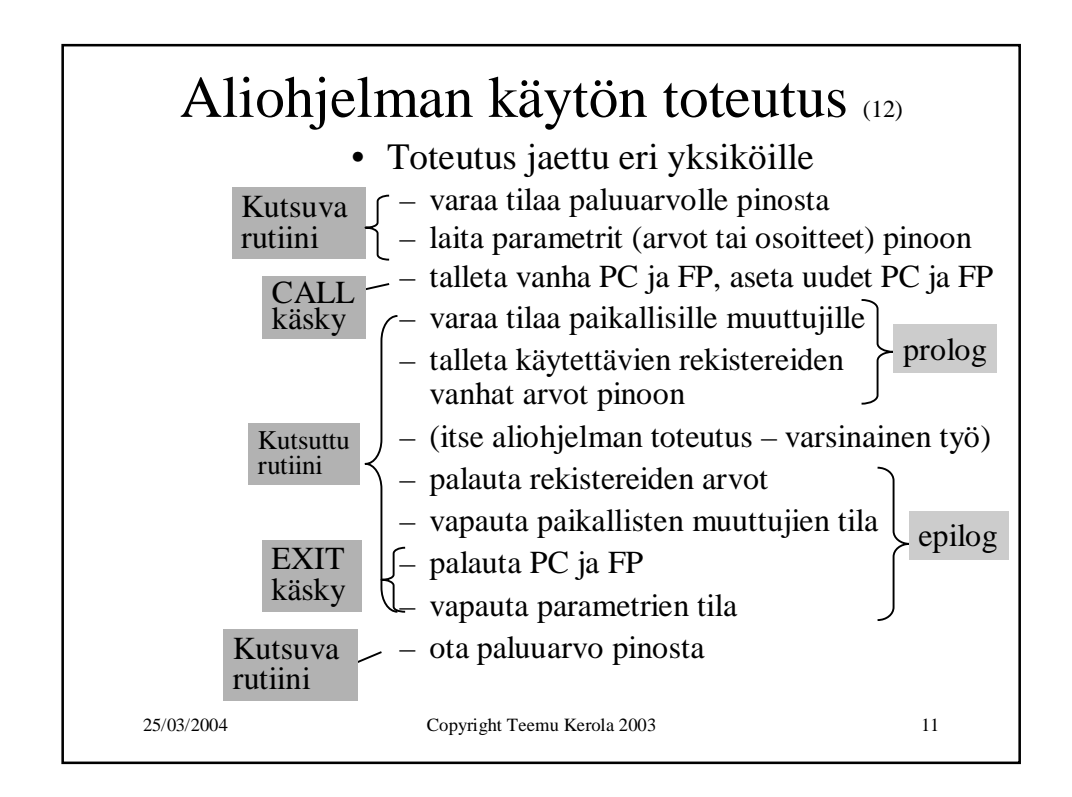

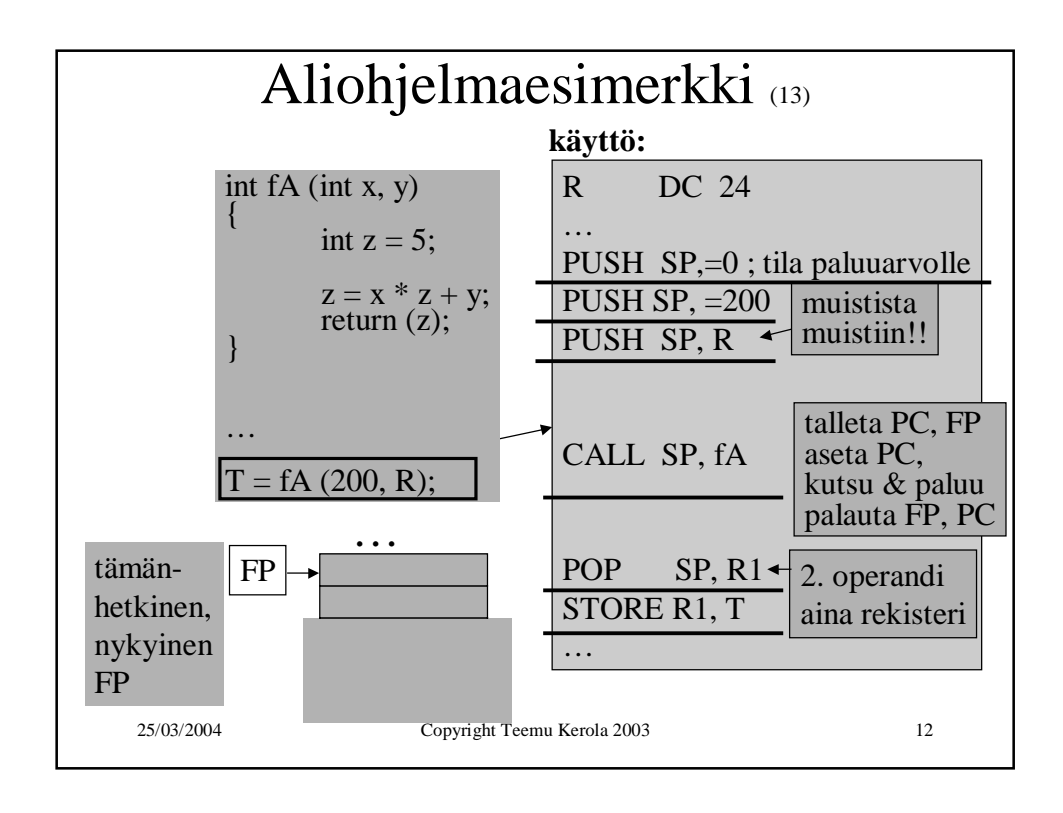

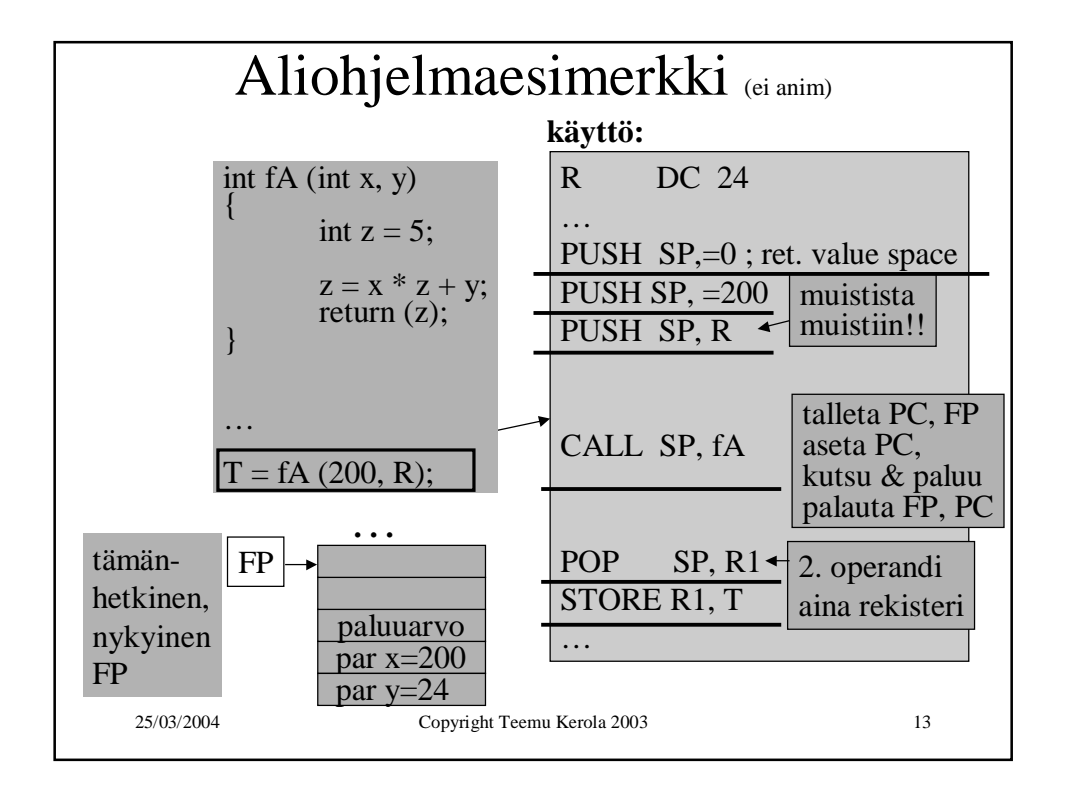

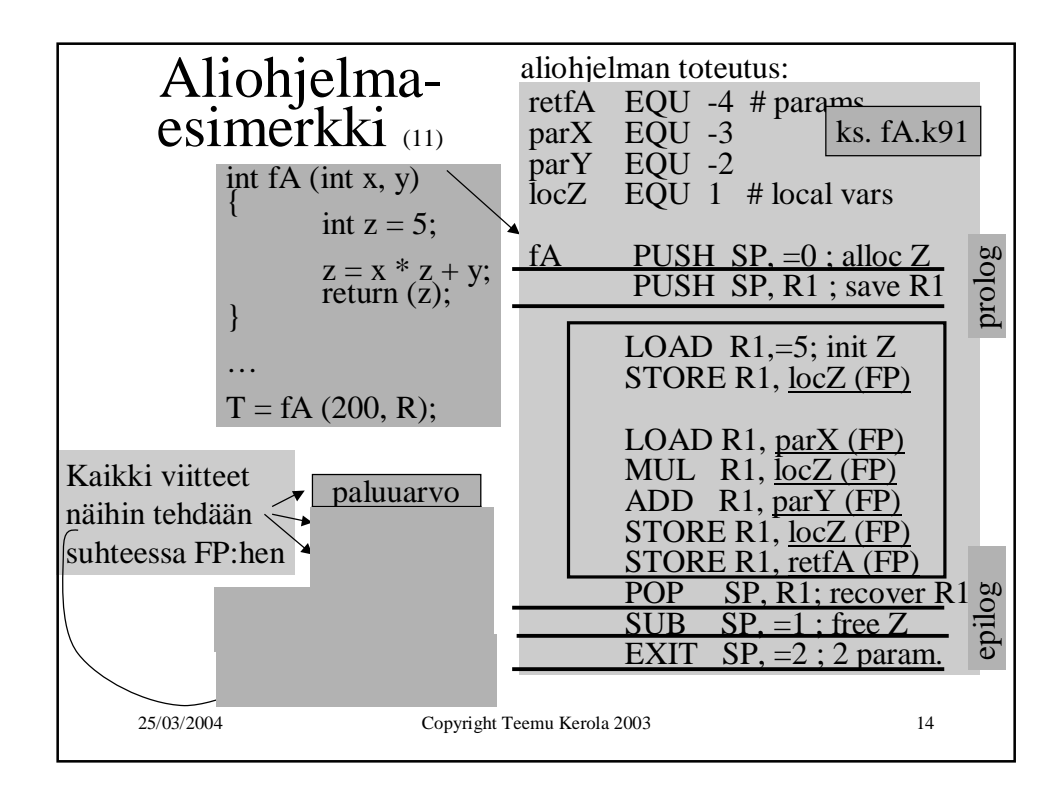

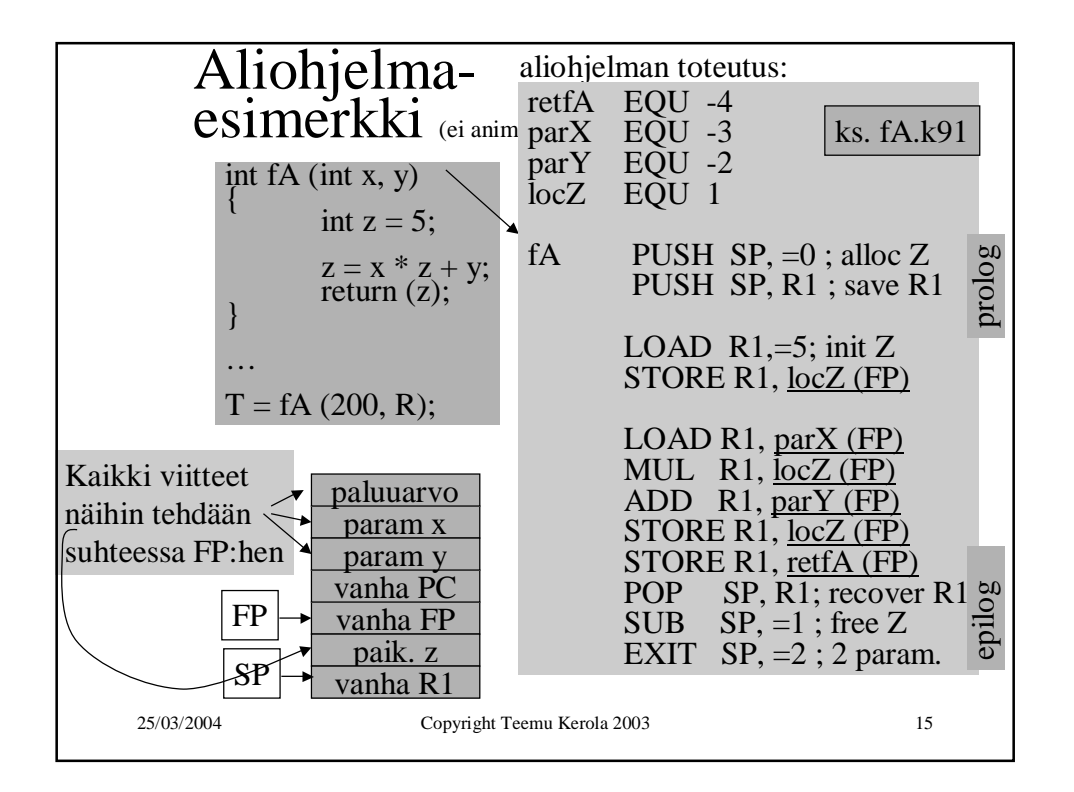

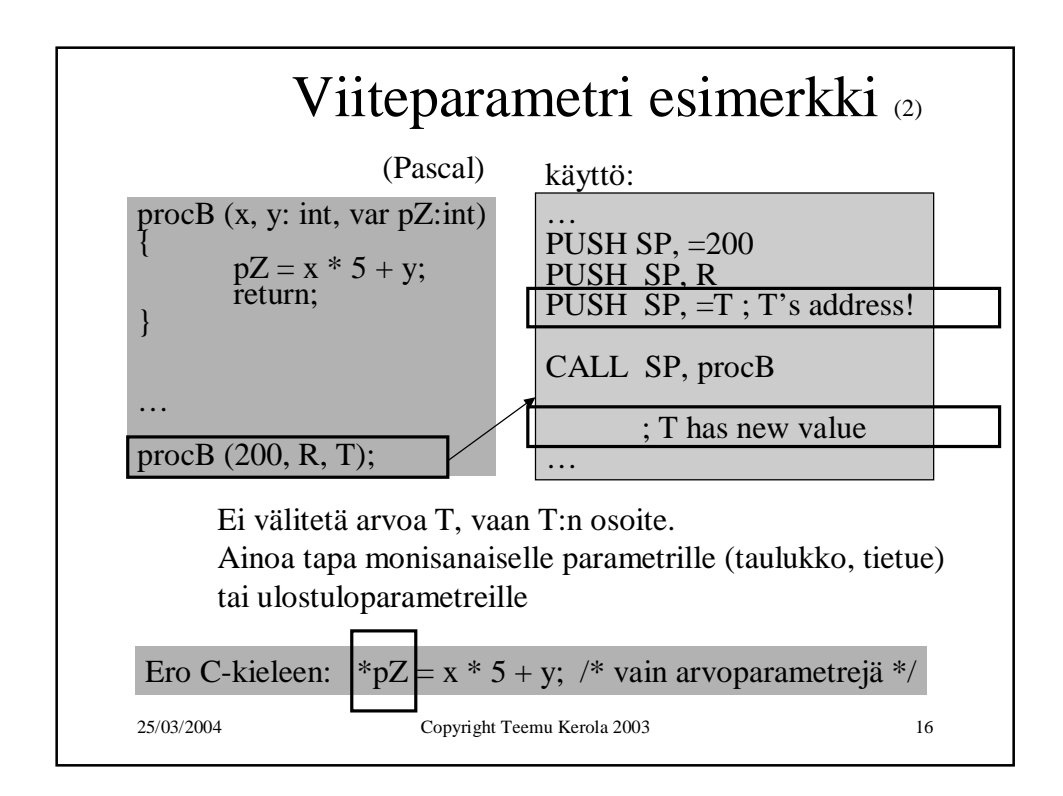

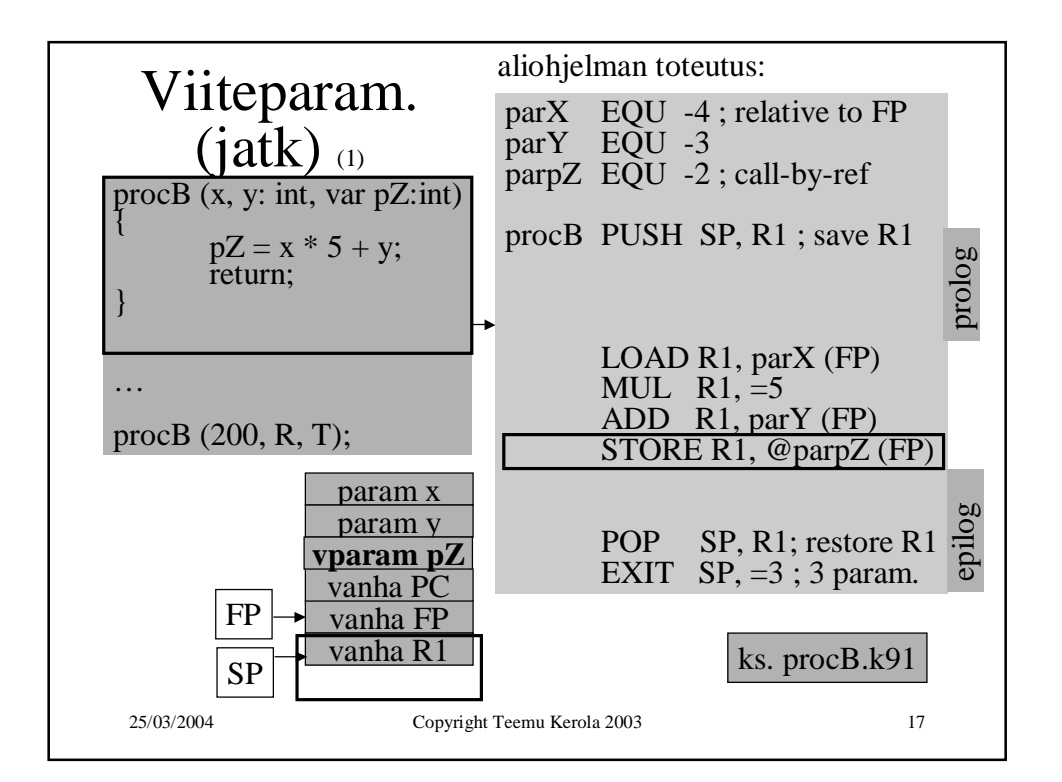

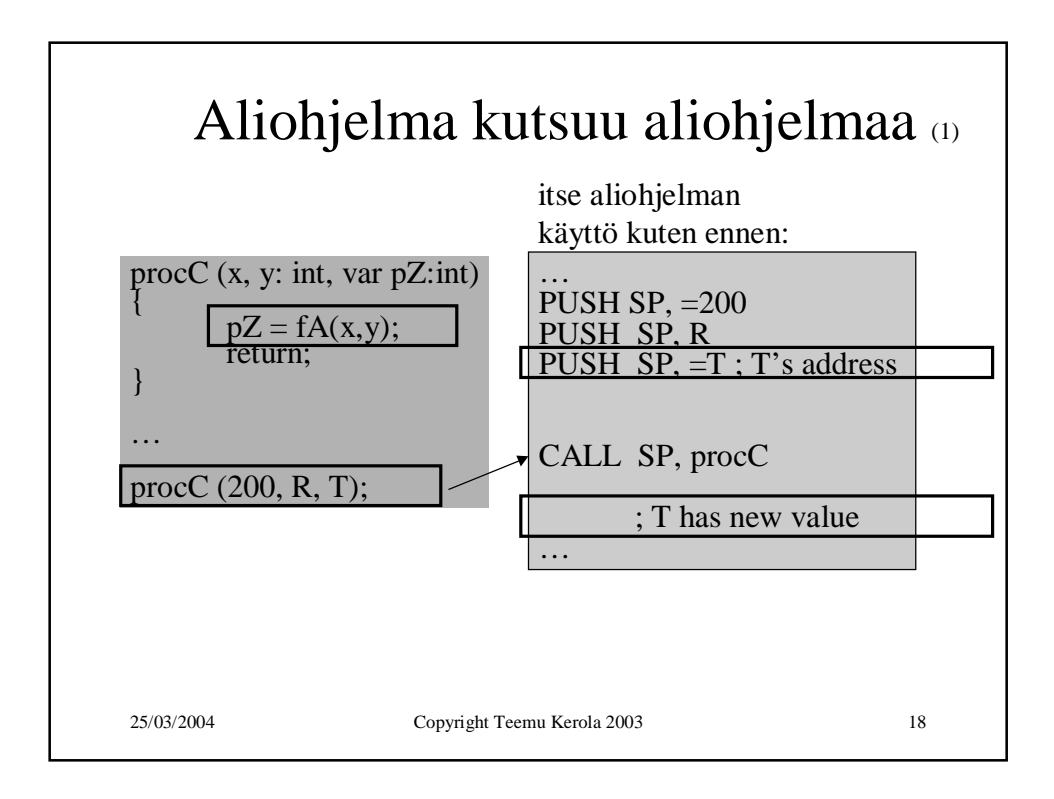

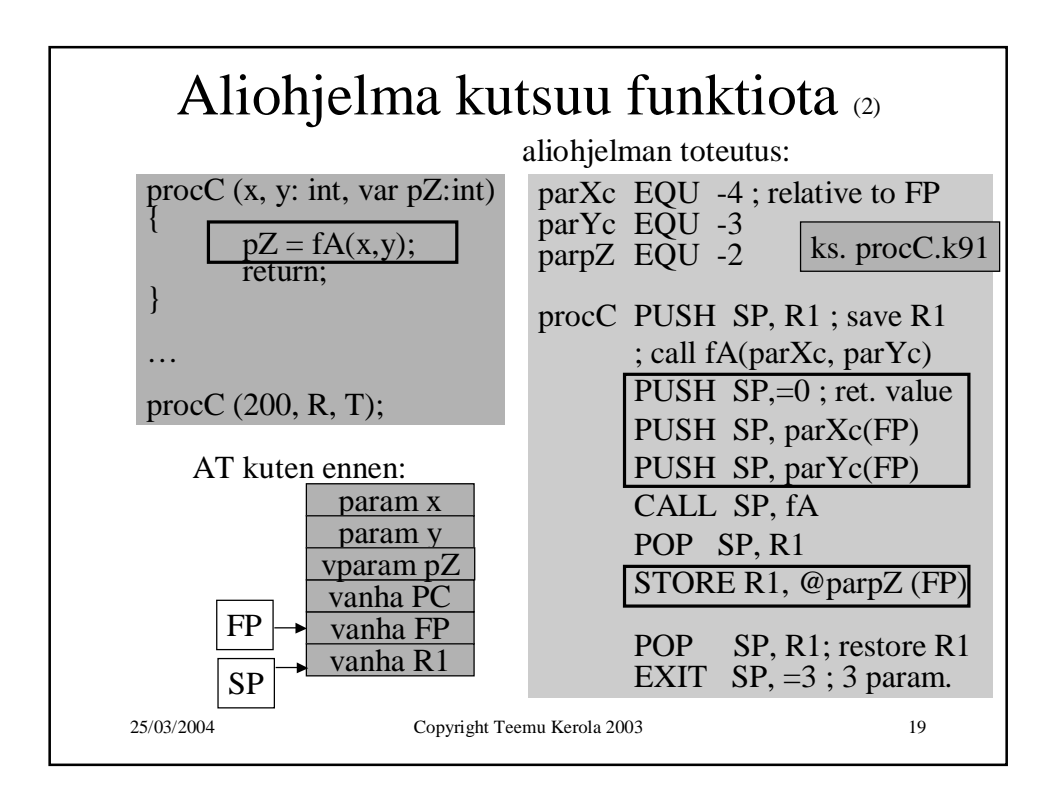

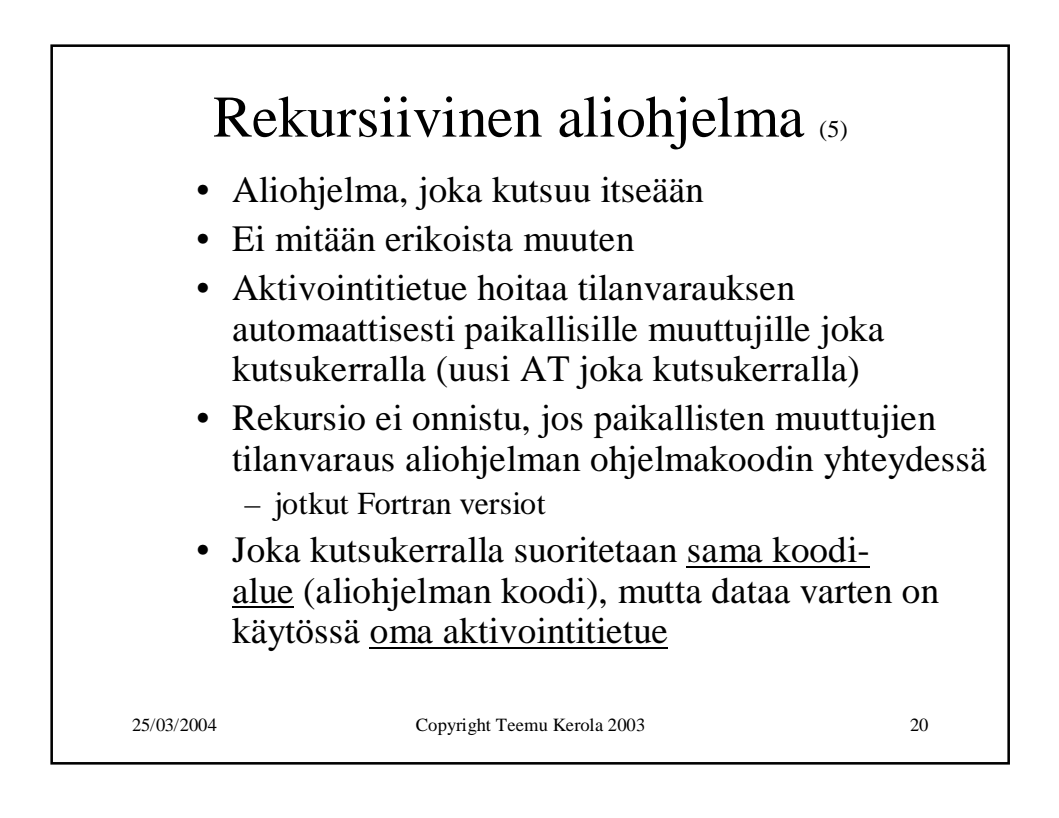

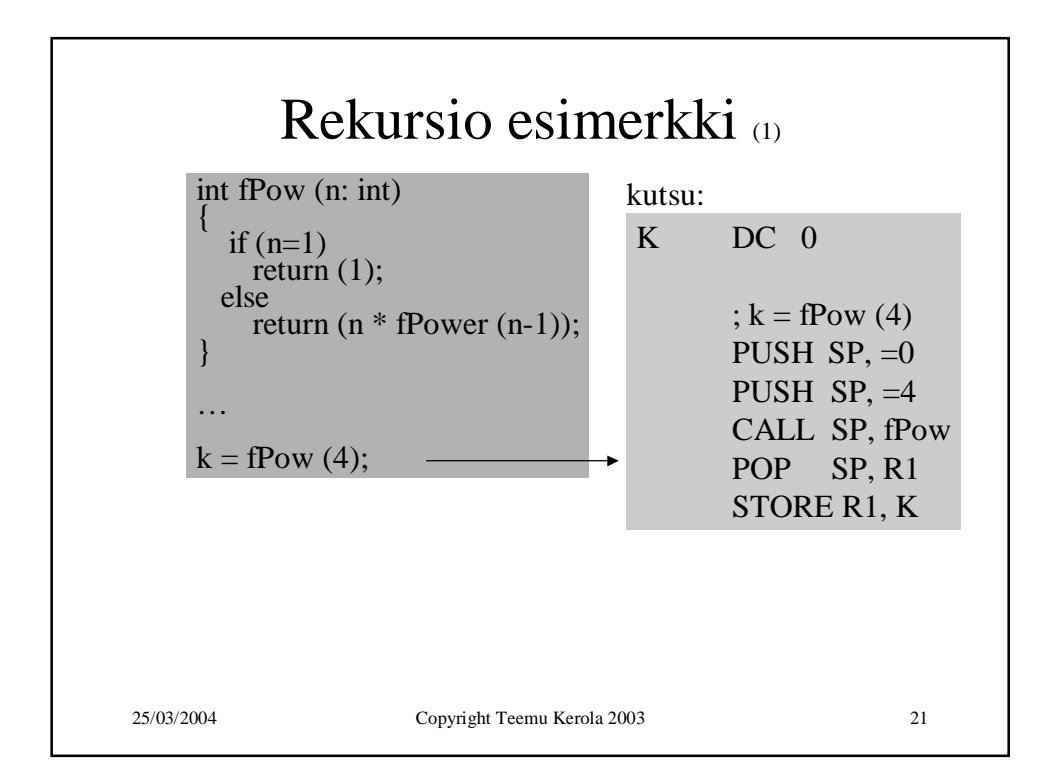

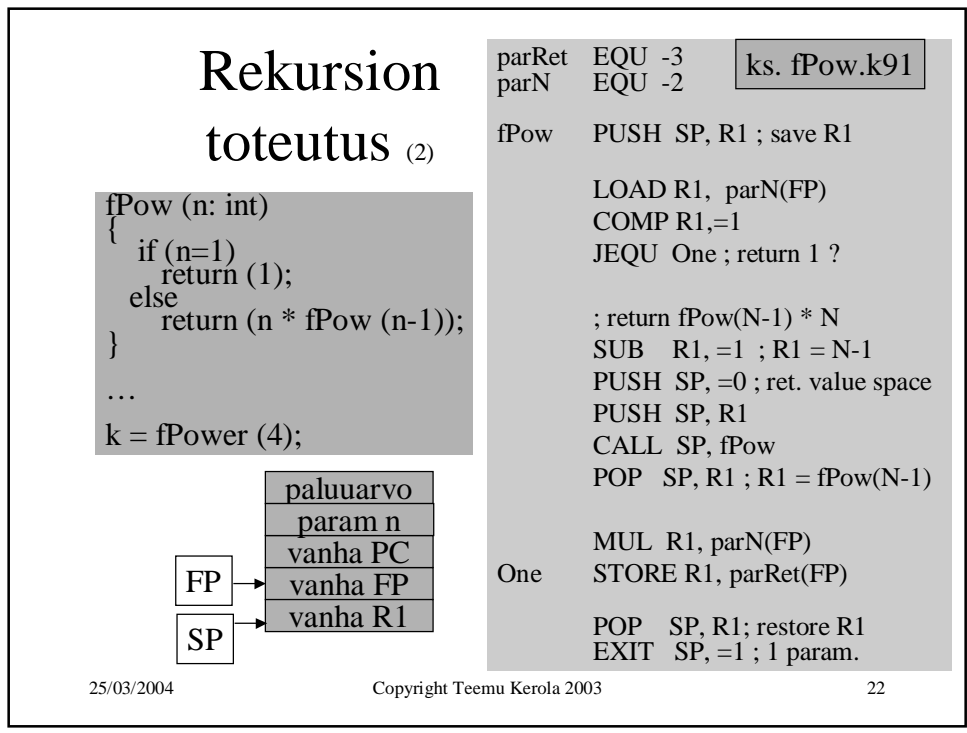

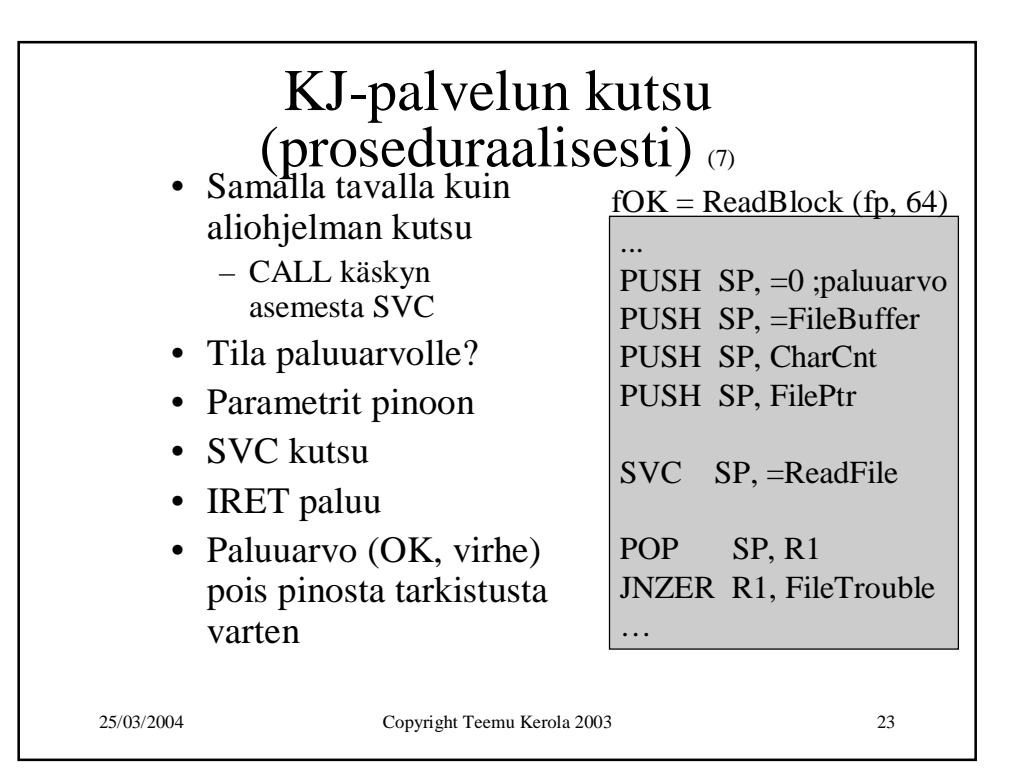

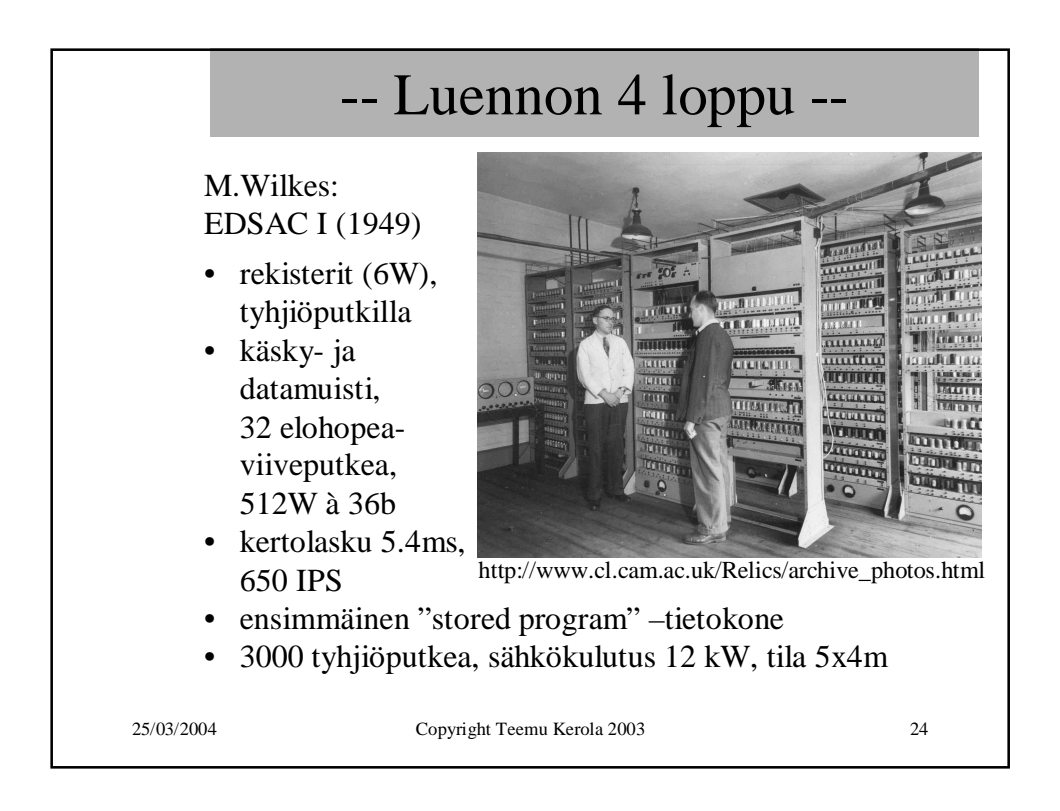